## Software Agents Problem Set V: PDDL and General Heuristics

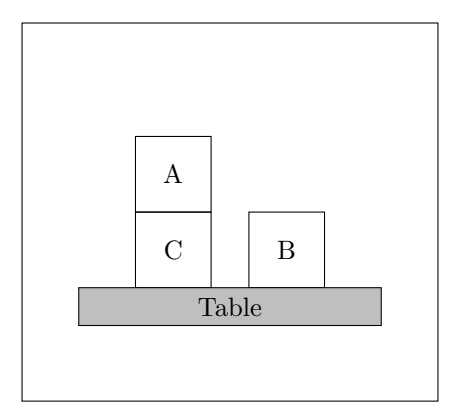

Figure 1: A blocks-world problem.

In blocks-world, the agent's aim is to stack the blocks in one tower with A on B and B on C. The actions available to the agent are: (pickup ?block ?fromBlock), (dropon ?heldBlock ?onToBlock), (pickupfromtable ?block), and (dropontable block).

and the facts: (on?b1 ?b2), (clear ?b), (ontable ?b), (holding ?b), and (handempty).

1. There are several important classes of domain-independent heuristics. Recall the critical-path based heuristics from Lectures:

- What is the  $h^m$  family of heuristics?
- Compute  $h^1(s_0)$  for this blocks-world problem.
- Compute the 1-planning-graph for this blocks-world problem.

2. Implement your STRIPS model in PDDL. Use Metric-FF to test your model [http://fai.cs.](http://fai.cs.uni-saarland.de/hoffmann/metric-ff.html) [uni-saarland.de/hoffmann/metric-ff.html](http://fai.cs.uni-saarland.de/hoffmann/metric-ff.html) this solver is available on the department machines at /home/subjects/482/local/project/ff

A PDDL implementation is split between two files: a domain file (sometimes an "operator" file) and a problem file (sometimes a "fact" file).

The example TSP of Australia from Nir's lectures is implemented in PDDL overleaf.

See <http://www.hakank.org/pddl/> for more examples.

```
(define (domain tsp)
(:requirements :typing)
(:types node)
;; Define the facts in the problem
 ;; "?" denotes a variable, "-" a type
(:predicates (move ?from ?to - node)
              (at ?pos - node)
              (connected ?start ?end - node)
              (visited ?end - node))
;; Define the action(s)
 (:action move
           :parameters (?start ?end - node)
           :precondition (and (at ?start)
                              (connected ?start ?end))
           :effect (and (at ?end)
                         (visited ?end)
                         (not (at ?start)))))
```
Figure 2: tsp-domain.pddl

```
(define (problem tsp-01)
(:domain tsp)
(:objects Sydney Adelade Brisbane Perth Darwin - node)
 ;; Define the initial situation
 (:init (connected Sydney Brisbane)
        (connected Brisbane Sydney)
        (connected Adelade Sydney)
        (connected Sydney Adelade)
        (connected Adelade Perth)
        (connected Perth Adelade)
        (connected Adelade Darwin)
        (connected Darwin Adelade)
        (at Sydney))
(:goal
     (and (at Sydney)
          (visited Sydney)
          (visited Adelade)
          (visited Brisbane)
          (visited Perth)
          (visited Darwin))))
```
Figure 3: tsp-problem.pddl